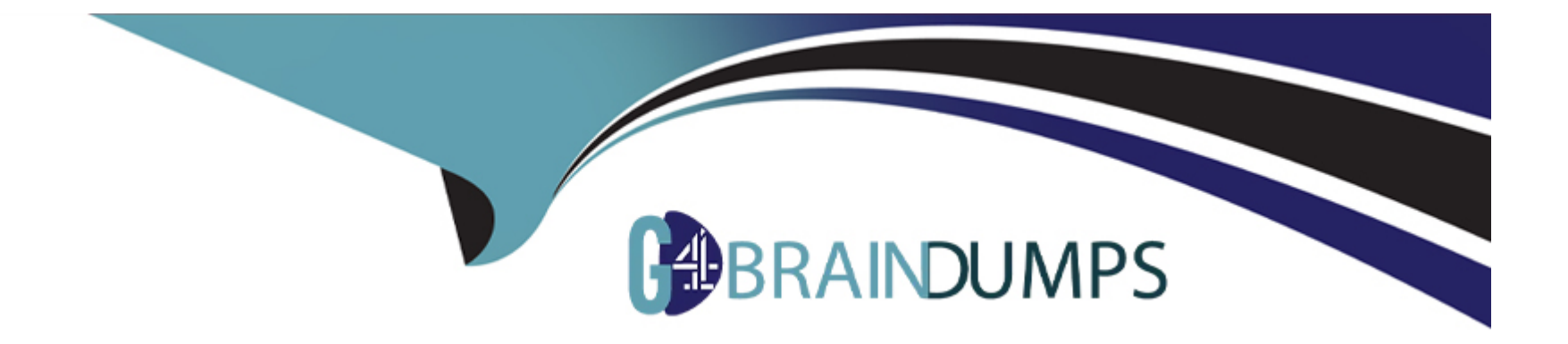

# **Free Questions for 1Z0-902 by go4braindumps**

# **Shared by Baldwin on 29-01-2024**

**For More Free Questions and Preparation Resources**

**Check the Links on Last Page**

# **Question 1**

#### **Question Type: MultipleChoice**

An Exadata storage server physical disk on an X9M-2 high-capacity full rack entered the predictive failure state. Which two steps must you perform to replace this failed physical disk?

### **Options:**

- **A-** Replace the failed physical disk.
- **B-** Add the griddisks back into the ASM diskgroup they used to be a member of.
- **C-** Identify the griddisks located on the failed physical disk and drop them from the associated ASM diskgroups.
- **D-** Rebalance the data on the effected griddisks before performing a manual drop command.
- **E-** Create a new celldisk and new griddisks on the replaced physical disk.
- **F-** Verify that the griddisks located on the physical disk have been successfully dropped from the associated ASM diskgroups.

#### **Answer:**

A, C

### **Explanation:**

Once the physical disk has been replaced, you will need to create a new celldisk and griddisks on the replaced physical disk. After the griddisks have been dropped from the associated ASM diskgroups, you can then add the griddisks back into the ASM diskgroup they used to be a member of and rebalance the data on the effected griddisks. Finally, you should verify that the griddisks located on the physical disk have been successfully dropped from the associated ASM diskgroups.

# **Question 2**

#### **Question Type: MultipleChoice**

Which two quarantine types can disable Smart Scan for multiple databases that offload SQL statements to a cell on an Exadata Database Machine?

#### **Options:**

**A-** SQL Plan Quarantine

- **B-** Manually created Quarantine
- **C-** Database Quarantine
- **D-** Disk Region Quarantine

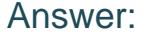

A, E

Explanation:

A and E are the two correct quarantine types that can disable Smart Scan for multiple databases that offload SQL statements to a cell on an Exadata Database Machine. A is correct because SQL Plan Quarantine will disable Smart Scan for all queries related to the SQL plan that was placed in the SQL Plan Quarantine [1]. E is correct because the Cell Offload Quarantine will disable Smart Scan for all queries offloaded to Oracle Database Exadata Storage Server Software [2]. The other statements (B, C, and D) are incorrect.

[\[1\] Oracle Exadata Database Machine X9M Implementation Essentials Official Text Book , Chapter 13\[1\]\[2\]: Oracle Database Exadata](https://docs.oracle.com/en/engineered-systems/exadata-database-machine/dbmso/system-overview-exadata-database-machine-dbmso.pdf) [Storage Server Software \[2\] Oracle Exadata Database Machine X9M Implementation Essentials Official Text Book , Chapter 15\[1\]\[2\]:](https://docs.oracle.com/en/engineered-systems/exadata-database-machine/dbmso/system-overview-exadata-database-machine-dbmso.pdf) [Oracle Database Exadata Storage Server Configuration](https://docs.oracle.com/en/engineered-systems/exadata-database-machine/dbmso/system-overview-exadata-database-machine-dbmso.pdf)

<https://docs.oracle.com/en/engineered-systems/exadata-database-machine/sagug/exadata-storage-server-software-introduction.html>

# Question 3

Question Type: MultipleChoice

Which are two correct statements about backing up Exadata Database Machine?

#### Options:

A- Backup of the Oracle Cluster Registry, which also contains Voting Disk information, is automatically maintained on the file system of the first database server.

B- Backing up Exadata Storage Server Software is critical for restoration.

C- For high availability, system area can be on the first two disks and M.2 devices.

D- The M.2 disk is hot pluggable and can be replaced when the power is on, but you will have to restore the system data manually.

E- Use a snapshot-based backup of an Oracle Exadata Database Machine database server software.

### Answer:

A, B

## Explanation:

[\[1\] Oracle Exadata Database Machine X9M Implementation Essentials Official Text Book\[1\]\[2\], Chapter 4: Oracle Clusterware \[2\] Oracle](https://docs.oracle.com/en/engineered-systems/exadata-database-machine/dbmso/system-overview-exadata-database-machine-dbmso.pdf) [Exadata Database Machine X9M Implementation Essentials Official Text Book\[1\]\[2\], Chapter 8: Oracle Exadata Storage Server](https://docs.oracle.com/en/engineered-systems/exadata-database-machine/dbmso/system-overview-exadata-database-machine-dbmso.pdf) [Software \[3\] Oracle Exadata Database Machine X9M Implementation Essentials Official Text Book\[1\]\[2\], Chapter 9: Oracle Exadata](https://docs.oracle.com/en/engineered-systems/exadata-database-machine/dbmso/system-overview-exadata-database-machine-dbmso.pdf) [Storage Server Infrastructure](https://docs.oracle.com/en/engineered-systems/exadata-database-machine/dbmso/system-overview-exadata-database-machine-dbmso.pdf)

# Question 4

Question Type: MultipleChoice

Which two of the following network connection types can be deployed on the client network ports of an Exadata X9M-2 Database Server?

### Options:

A- 2x 25Gb ports on eth1 and eth2 using SFP28 transceivers and OM4 fiber cable for backup network, and 2x 25Gb ports on eth5 and eth6 using

SFP28 transceivers and OM4 fiber cable for client network

B- 2x 25Gb ports on eth1 and eth2 using SFP28 transceivers and OM4 fibre cable for client network, and 2x 10Gb ports on eth9 and eth10 using RJ45 cat6 cable for backup network

C- 2x 10Gb ports on eth1 and eth2 using FU45 cat6 cable for client network, and 2x 25Gb ports on eth11 and eth12 using SFP28 transceivers and OM4 fiber cable for backup network

D- 2x 25Gb ports on eth1 and eth2 using SFP28 transceivers and OM4 fiber cable for backup network, and 2x 10Gb ports on eth3 and eth4 using RJ45 cat6 cable for client network

#### Answer:

A, B

#### Explanation:

<https://www.oracle.com/a/ocom/docs/engineered-systems/exadata/exadata-x9m-2-ds.pdf>

# Question 5

#### Question Type: MultipleChoice

You have been asked by Oracle Support to check the firmware of the hard & flash disks in a storage server. Which cellcli command should you use to get this information?

### Options:

A- list celldisk attributes name, deviceName, diskType, physicalFirmware

B- list cell attributes name, deviceName, diskType, physicalFirmware

C- list physicaldisk attributes name, deviceName, diskType, physicalFirmware

D- list devices attributes name, deviceName, diskType, physicalFirmware

#### Answer:

 $\mathcal{C}$ 

### Explanation:

This command will display the name, deviceName, diskType and physicalFirmware attributes of the physicaldisks in a storage server, as explained in the Oracle Exadata Database Machine X9M Implementation Essentials Official Text Book (page 85).

<https://docs.oracle.com/en/engineered-systems/exadata-database-machine/sagug/exadata-storage-server-cellcli.html>

# Question 6

Question Type: MultipleChoice

Which two statements are true in regards to starting the Exadata Virtual Machine?

#### Options:

A- To see Oracle Linux boot messages during quest startup, use ---console option with the vm\_maker ---start-domain command.

B- Use vm\_maker ---start-domain to start a virtual machine manually.

C- Use vm\_maker boot-from-iso command to boot a virtual machine.

D- To streamline the diagnosis of virtual machines, one ISO file is used for multiple Oracle Exadata System Software releases.

E- Use vm\_maker ---auto-start command to configure a virtual machine to start automatically when the KVM host is started.

#### Answer:

B, E

### Explanation:

Statement B is true as the vm\_maker ---start-domain command can be used to start a virtual machine manually, as stated in the Oracle Exadata Database Machine X9M Implementation Essentials Official Text Book (page 65).

[Statement E is also true as the vm\\_maker ---auto-start command can be used to configure a virtual machine to start automatically when](https://docs.oracle.com/en/engineered-systems/exadata-database-machine/dbmmn/managing-oracle-vm-domains.html) [the KVM host is started\[1\]\[2\], as stated in the Oracle Exadata Database Machine X9M Implementation Essentials Official Text Book](https://docs.oracle.com/en/engineered-systems/exadata-database-machine/dbmmn/managing-oracle-vm-domains.html) [\(page 66\).](https://docs.oracle.com/en/engineered-systems/exadata-database-machine/dbmmn/managing-oracle-vm-domains.html)

# **Question 7**

#### **Question Type: MultipleChoice**

Your system administrator reports an amber, non-blinking light on one of your Exadata storage disks. You immediately execute the 'list physicaldisk where diskType=HardDisk and status=failed DETAIL' command on the Exadata storage system and the specified disk is indeed reported as failed. Platinum Support has not been enabled for this system. Enterprise Manager Cloud Control is monitoring the system.

What is the next step that you should perform before you do anything else?

#### **Options:**

- **A-** Ask the system administrator to replace the broken disk with a spare.
- **B** Check the database to see if any rebalance operations are active.
- **C-** Call Oracle Support and make an appointment so that the drive can be replaced.
- **D-** Wait for the email of the failure that Exadata or Enterprise Manager will send.
- **E-** Download and run the latest exadiag tool.
- **F-** Wait for a blue light to appear on the disk if the rebalance operation is running.

### **Answer:**

Explanation:

[According to Oracle documentation1, Exadata Storage software has a complete set of automated operations for hard disk maintenance,](https://docs.oracle.com/pls/topic/lookup?ctx=en/engineered-systems/exadata-database-machine/exerr&id=DBMMN-GUID-B103EC48-D299-4BF6-B441-C61C5A238200) [when a hard disk has failed or has been flagged as a problematic disk. It will initiate a rebalance operation to redistribute data across](https://docs.oracle.com/pls/topic/lookup?ctx=en/engineered-systems/exadata-database-machine/exerr&id=DBMMN-GUID-B103EC48-D299-4BF6-B441-C61C5A238200) [other disks and mark the failed disk with an amber light.](https://docs.oracle.com/pls/topic/lookup?ctx=en/engineered-systems/exadata-database-machine/exerr&id=DBMMN-GUID-B103EC48-D299-4BF6-B441-C61C5A238200)

# Question 8

#### Question Type: MultipleChoice

You are updating your Exadata X9M-2 Elastic Database Machine with 6 database servers and 12 High Capacity Storage Servers. You will be using patchmgr to apply updates across the entire machine while still maintaining database availability.

Assuming you are driving patchmgr from an external server, which statement is true about the execution phase?

#### Options:

A- patchmgr must be invoked with the ---rolling argument. Each component type must be upgraded independently of the other.

B- patchmgr cannot apply updates in a rolling manner, you must manually apply patches with the dbnodeudpate and cellupdate tools if

high availability is required.

C- patchmgr will apply patches in component groups consisting of 1 database server and 2 storage servers to minimize disruption.

D- patchmgr must be invoked with the ---rolling argument with all database and storage servers listed in a single input file.

#### Answer:

D

### Explanation:

[According to Oracle documentation12, patchmgr is the utility used to update software for Exadata infrastructure components. It can](https://docs.oracle.com/en/engineered-systems/exadata-database-machine/dbmmn/updating-exadata-software.html) [apply patches in a rolling or non-rolling manner depending on the argument and input file provided.](https://docs.oracle.com/en/engineered-systems/exadata-database-machine/dbmmn/updating-exadata-software.html)

To Get Premium Files for 1Z0-902 Visit

[https://www.p2pexams.com/products/1z0-90](https://www.p2pexams.com/products/1Z0-902)2

For More Free Questions Visit [https://www.p2pexams.com/oracle/pdf/1z0-90](https://www.p2pexams.com/oracle/pdf/1z0-902)2